### **STATS 3N03/3J04 ASSIGNMENT #4 – Part A – SOLUTIONS 2006-11-13**

#### **Question 1 [10]**

#### **Figure 8-4**

```
> xgr <- seq(-4, 4, length=50)
> plot(xgr, dnorm(xgr), type = "l", lty = 1, xlab = "x", ylab ="f(x)")
> lines(xgr,dt(xgr,10),lty=2)
> lines(xgr,dt(xgr,1),lty=3)
```
> legend(1.8,.38,c("infinite df","10 df","1 df"),lty=1:3)

```
> title("t density")
```
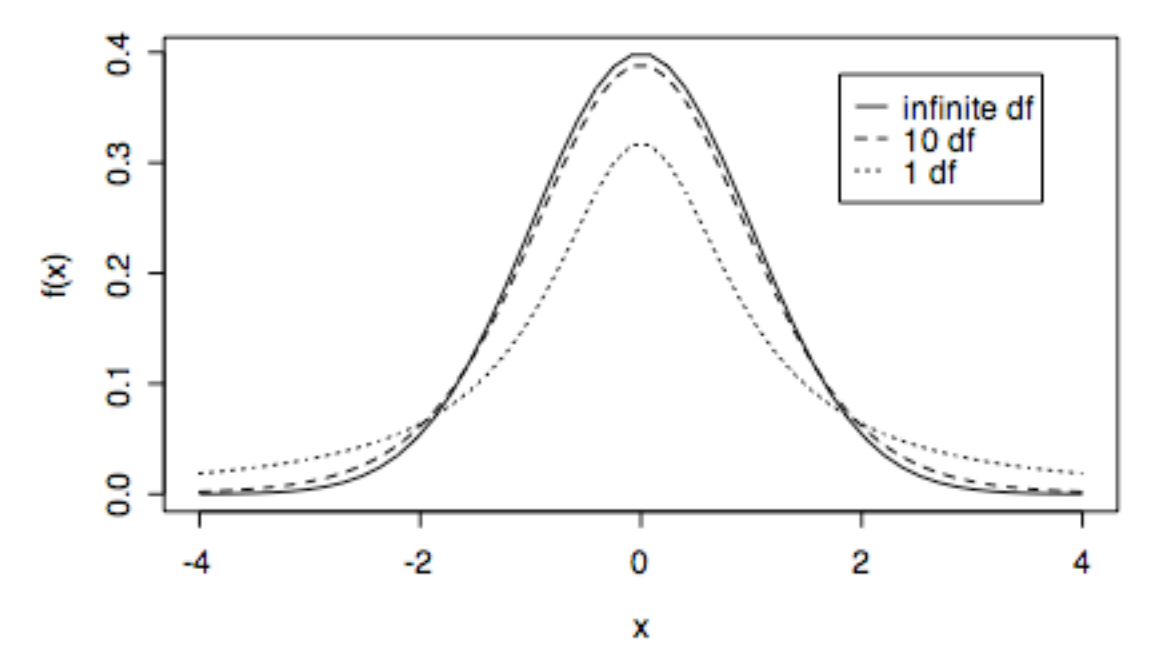

### t density

#### **Figure 8-8**

- > xgr <- seq(0,30,length=50)
- > plot(xgr, dchisq(xgr, 2), type = "l", lty = 1, xlab = "x", ylab ="f(x)")
- > lines(xgr,dchisq(xgr,5),lty=2)
- > lines(xgr,dchisq(xgr,10),lty=3)
- $>$  legend(15,.4,c("2 df","5 df","10 df"),lty=1:3)
- > title("Chi-square density")

# **Chi-square density**

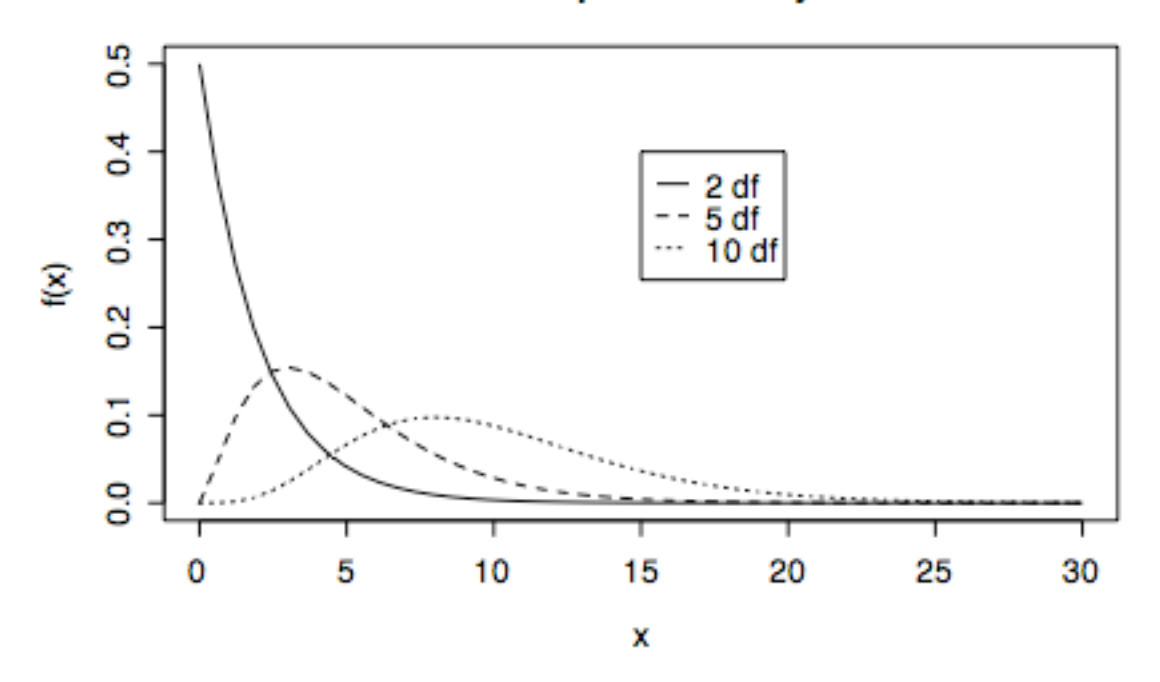

#### **Figure 10-4**

 $>$  xgr <- seq(0,8,length=90)

```
> plot(xgr, df(xgr, 5, 15), type = "l", lty = 1, xlab = "x", ylab ="f(x)")
> lines(xgr,df(xgr,5,5),lty=3)
```
- > legend(3,.6,c("F(5,15)","F(5,5)"),lty=c(1,3))
- > title("F density")

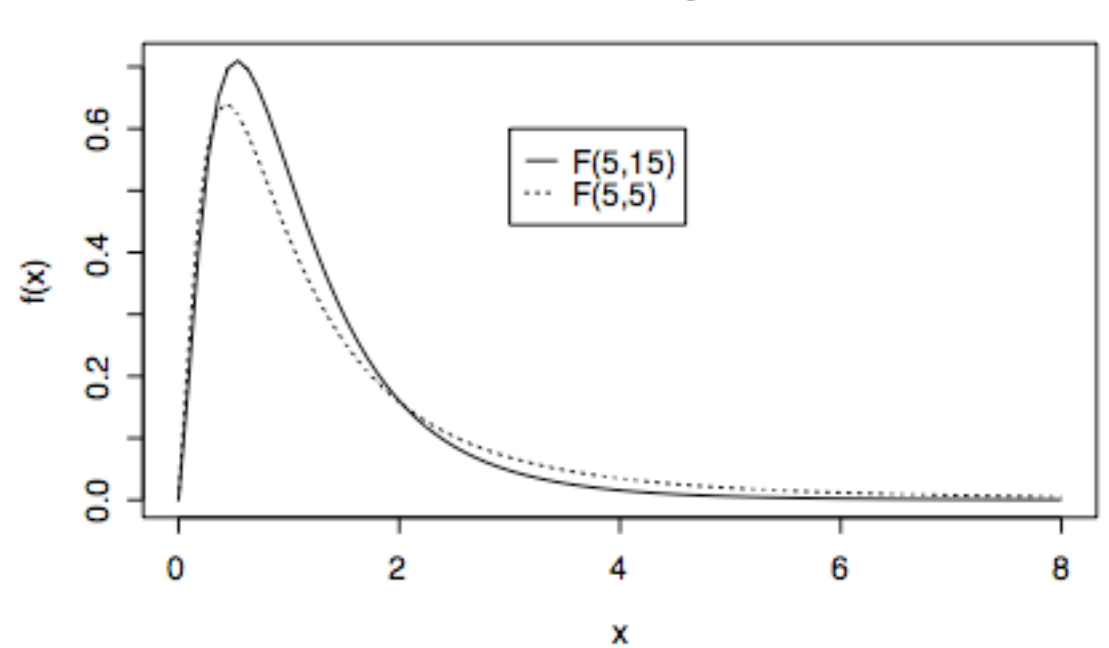

# **F** density

When  $n = 4$ , the coverage is much less than 95%, closer to 88%. Even with  $n = 100$  the coverage is a bit less than 95%. It would be safe to say that  $n = 200$  is enough. I wrote a function so I wouldn't have to keep re-entering the code to try more examples.

```
> expconf
function (n, mu, nint = 1000){
    expdata <- matrix(rexp(nint * n, 1/mu), ncol = n)
    xbar <- apply(expdata, 1, mean)
    sx <- apply(expdata, 1, sd)
    llim <- xbar - qt(0.975, n - 1) * sx/sqrt(n)
    ulim <- xbar + qt(0.975, n - 1) * sx/sqrt(n)
    mean(mu > 11im \& mu < ulim)}
> expconf(4, 10)
[1] 0.886
> expconf(4, 10)
[1] 0.882
> expconf(20, 10)
[1] 0.915
> expconf(20, 10)
[1] 0.912
> expconf(40, 10)
[1] 0.92
> expconf(40, 10)
[1] 0.929
> expconf(100, 10)
[1] 0.938
> expconf(100, 10)
[1] 0.942
> expconf(200, 10)
[1] 0.952
> expconf(200, 10)
[1] 0.945
```